краелое государственное бюджетное учреждение здравоохранения **КГБУЗ «Романовская ЦРБ»** Алтайский край, Романовский район, с. Романово, ул. Строительная, 28 Н 1

Министерство здравоохранения Алтайского края Наименование медицинской организации: КГБУЗ «Романовская ЦРБ»

Адрес: Алтайский край Романовский район с. Романово ул. Строительная 28Н 1 №, дата лицензии Л041-01151-22/00320350 от 05.04.2019 г. код по ОГРН: 1022202070440 Место осуществления деятельности: Алтайский край Романовский район с. Романово ул. Строительная 28Н 1 КГБУЗ «Романовская ЦРБ»

#### **УТВЕРЖДАЮ**

Председатель врачебной комиссии

Линская С.Н. **M.H**  $\langle 01 \rangle$  Mapr $\hat{a}$ 2023

## ЗАКЛЮЧИТЕЛЬНЫЙ АКТ

от 01 марта 2023г.

По результатам проведенного периодического медицинского осмотра (обследования) работников за 2023 г.

### МБУ СП «Спортивная школа «Олимп».

(наименование и местонахождение предприятия, организации, учреждения)

#### Адрес: Алтайский край Романовский район с. Романово ул. Советская 65

#### Коды:

ОКВЭД 85.41

OFPH 1022202072420

ИНН 2268002189

Место проведения периодического медицинского осмотра: КГБУЗ «Романовская ЦРБ» Срок проведения периодического медицинского осмотра:

1. Общая численность работников организации (предприятия), цеха (информация предоставляется работодателем):

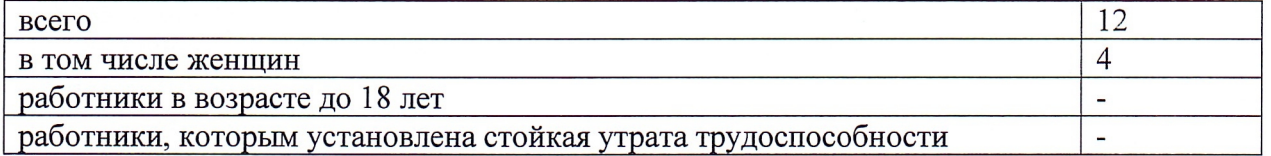

2. Численность работников организации (предприятия), занятых на работах с вредными и (или) опасными условиями труда информация предоставляется работодателем)

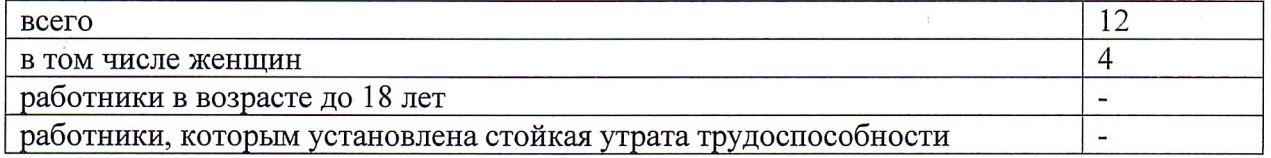

3. Численность работников организации (предприятия), занятых на работах, при выполнении которых обязательно проведение периодических медицинских осмотров в целях охраны здоровья населения предупреждения и распространения заболеваний (информация предоставляется работодателем)

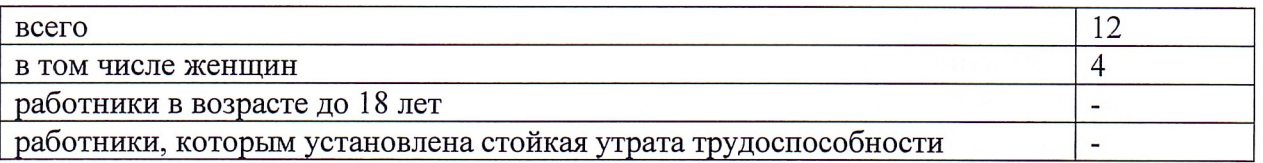

4. Численность работников организации (предприятия), подлежащих периодическому медицинскому осмотру (информация предоставляется работодателем):

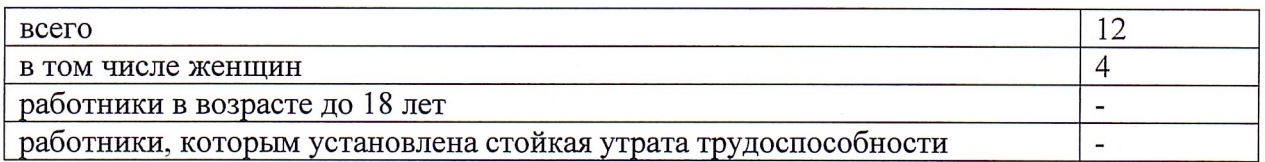

5. Численность работников организации (предприятия), прошедших периодический медицинский осмотр:

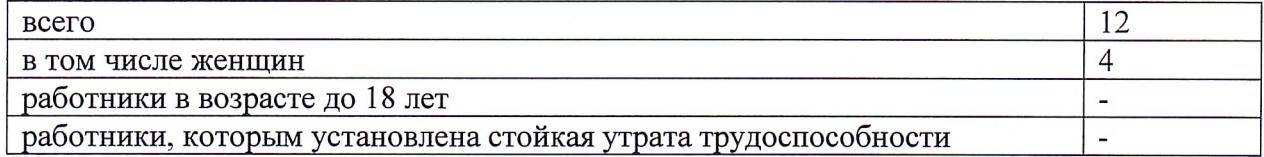

## 6. % охвата периодическим медицинским осмотром:

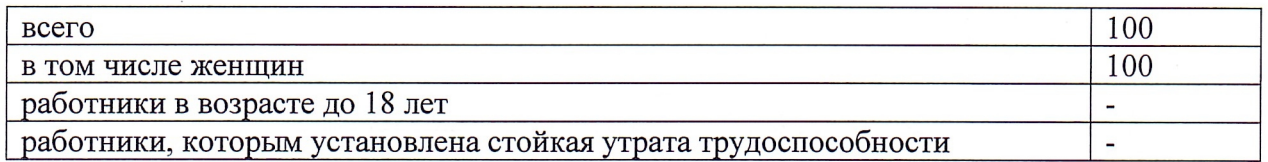

#### 7. Список лиц, прошедших периодический медицинский осмотр:

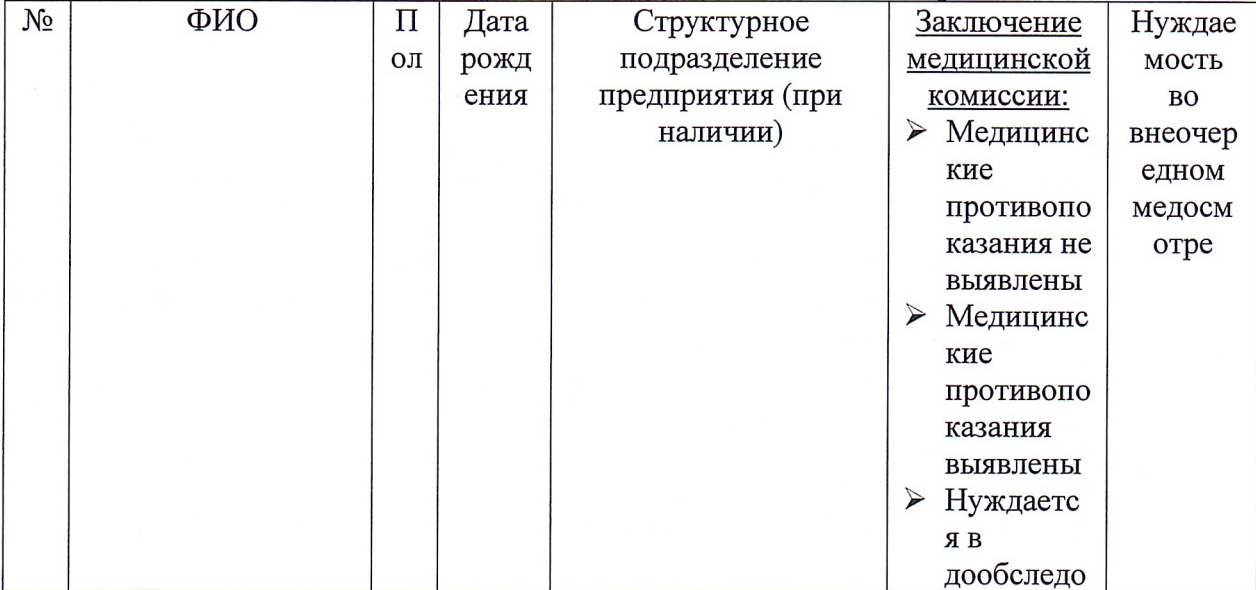

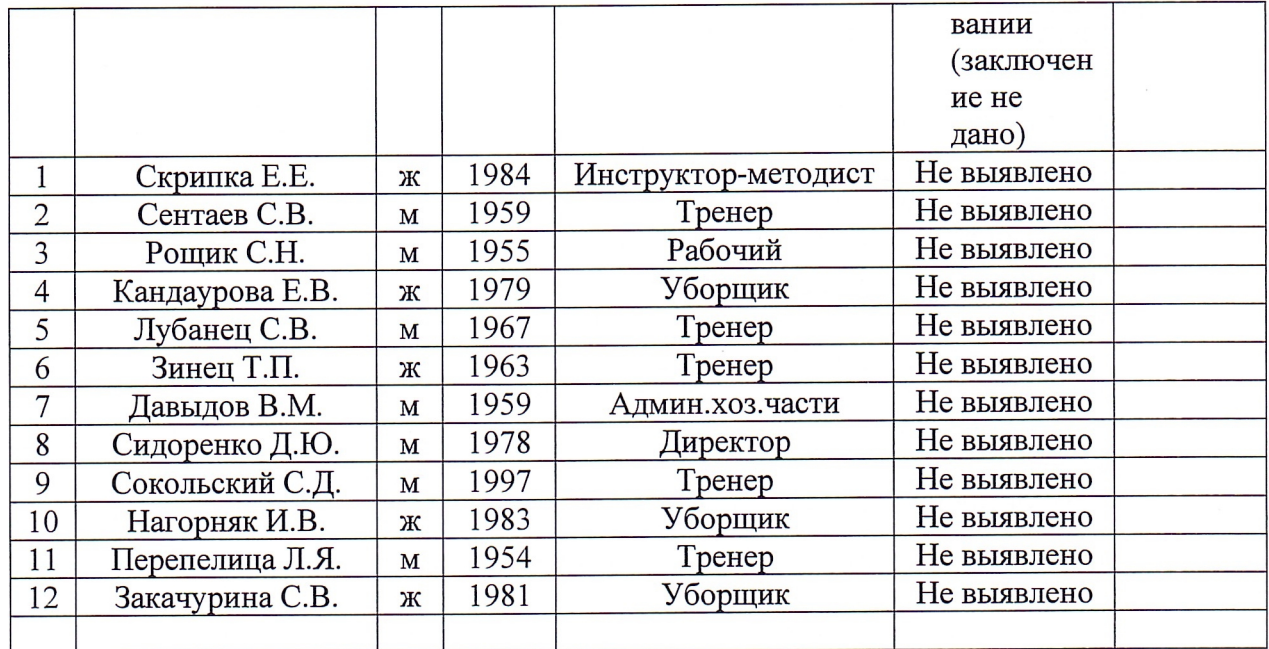

8. Численность работников, не завершивших периодический медицинский осмотр:

 $\overline{\phantom{a}}$ 

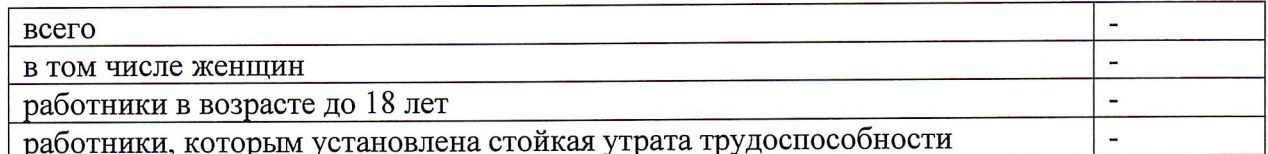

# 8.1 Список работников, не завершивших периодический медицинский осмотр:

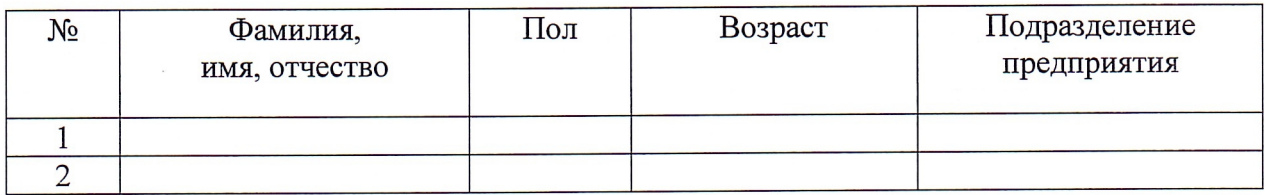

## 9. Численность работников, не прошедших периодический медицинский осмотр:

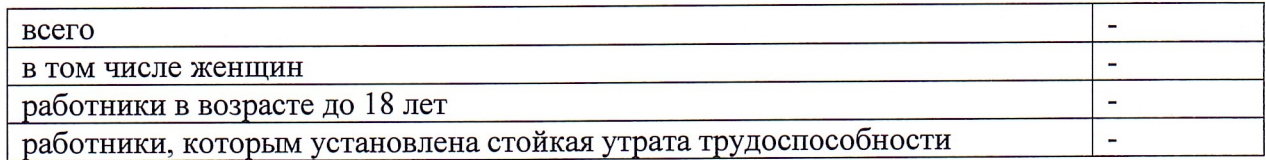

## 9.1 Список работников, не прошедших периодический медицинский осмотр:

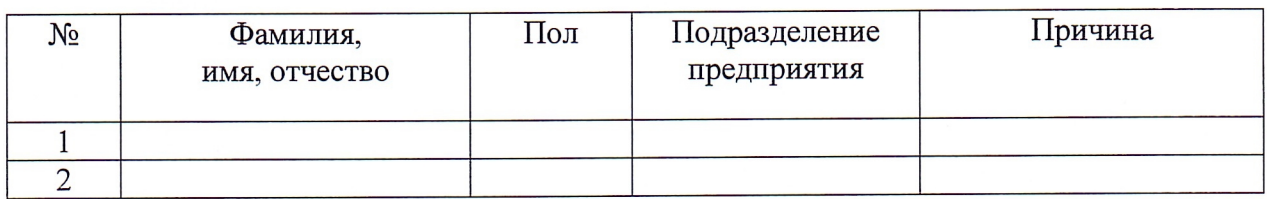

10.Заключение по результатам данного периодического медицинского осмотра (обследования):

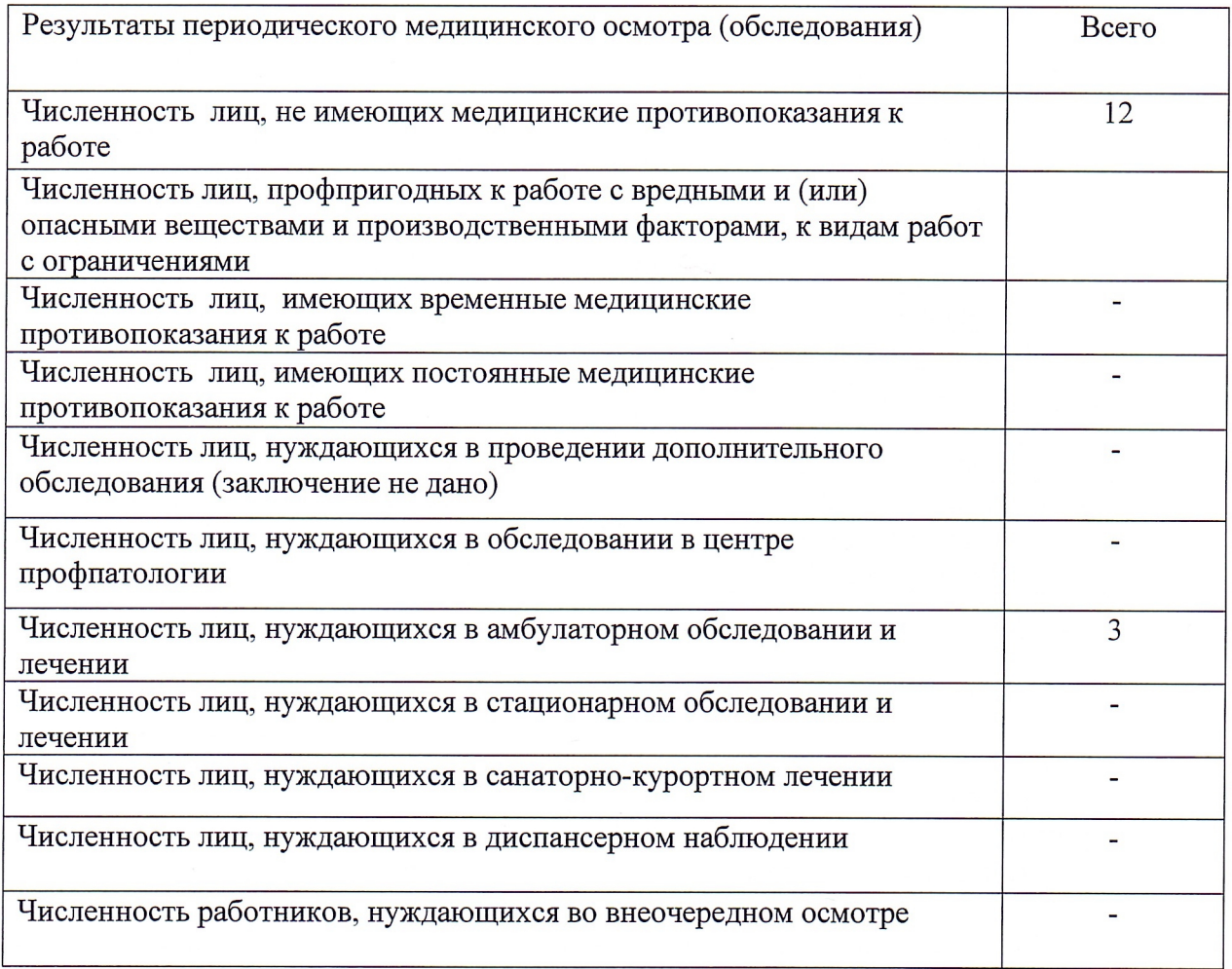

10.1 Список работников, профпригодных к работе с вредными и (или) опасными веществами и производственными факторами, к видам работ с ограничениями:

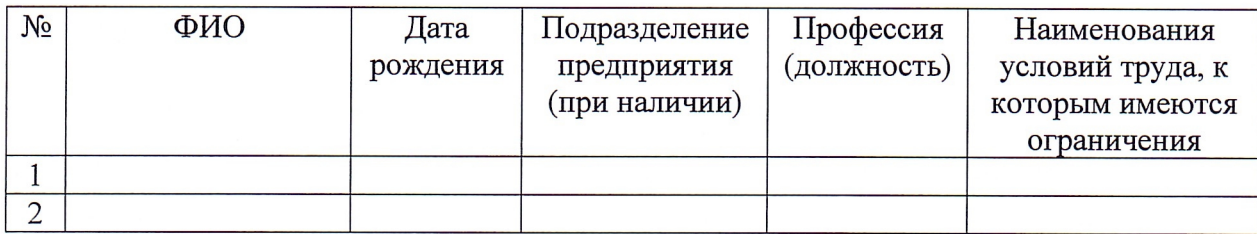

10.2 Список работников, имеющих временные медицинские противопоказания к работе:

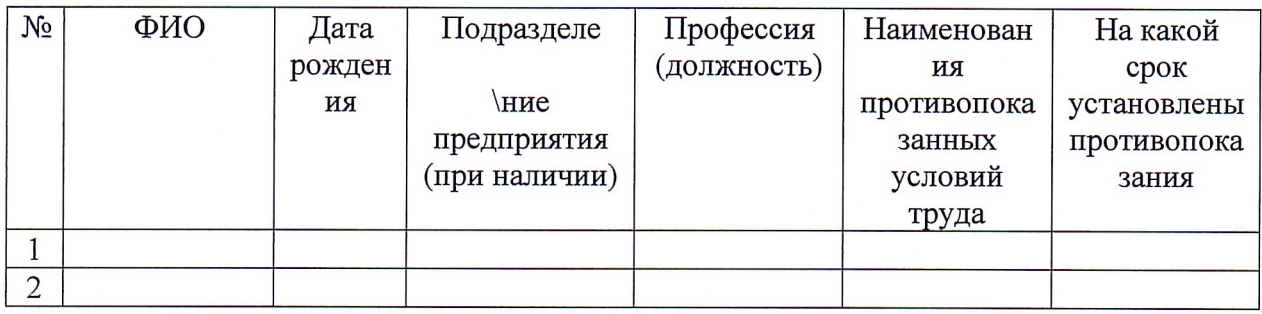

10.3 Список работников, имеющих постоянные медицинские противопоказания к работе:

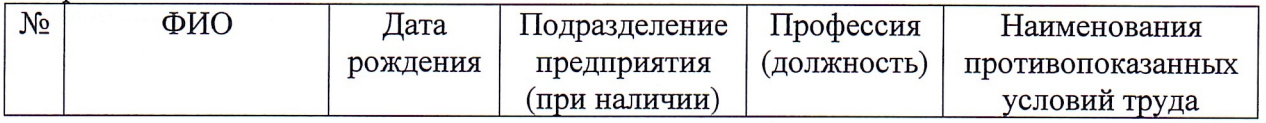

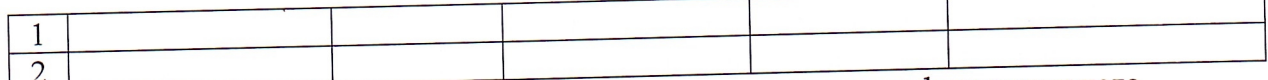

- 1. Список лиц с установленным предварительным диагнозом профессионального<br>заболевания (подозрение на профзаболевание):

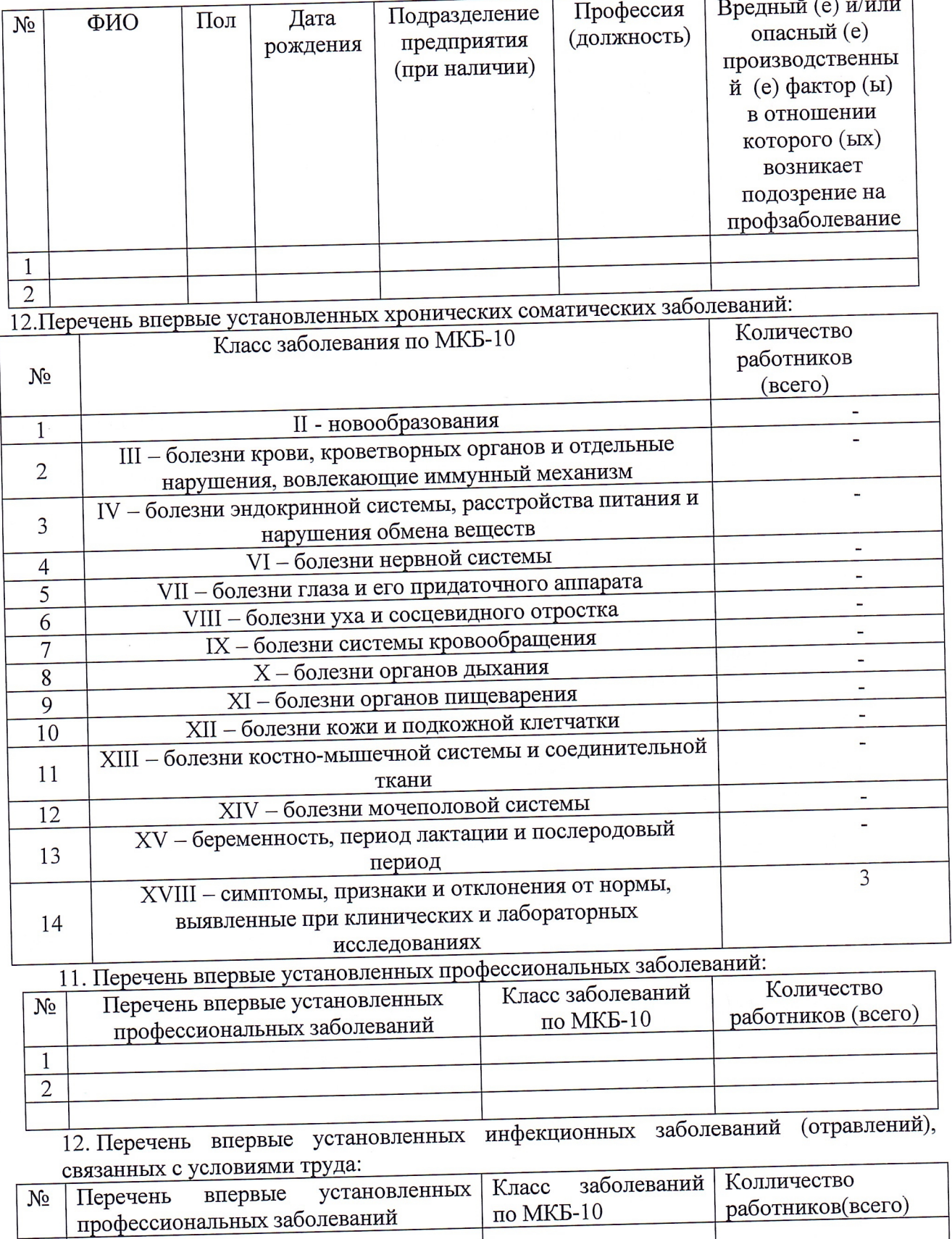

 $\mathbf{1}$ 

15. Результаты выполнения рекомендаций предыдущего заключительного акта (с указанием реквизитов предыдущего акта (даты, наименования подразделения (если периодический медицинский осмотр проводился в несколько этапов и др.)))

 $\sim 10^{-12}$ 

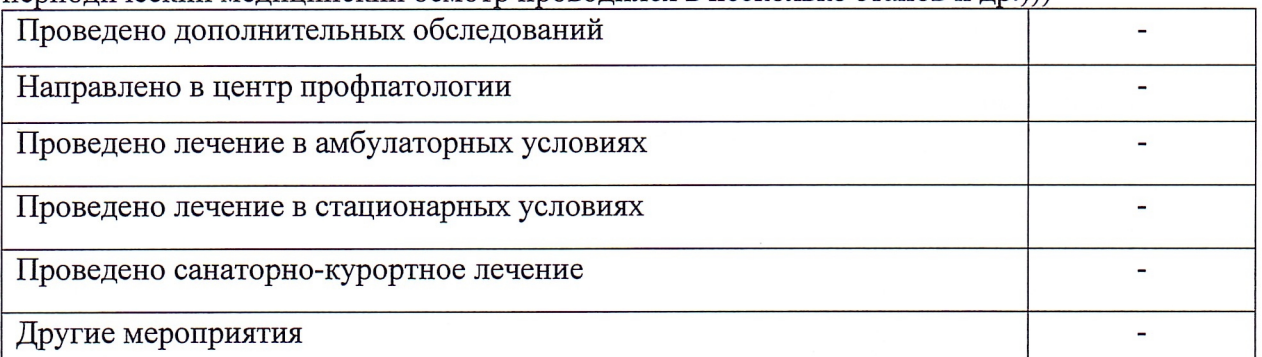

16. Рекомендации работодателю по реализации комплекса оздоровительных мероприятий

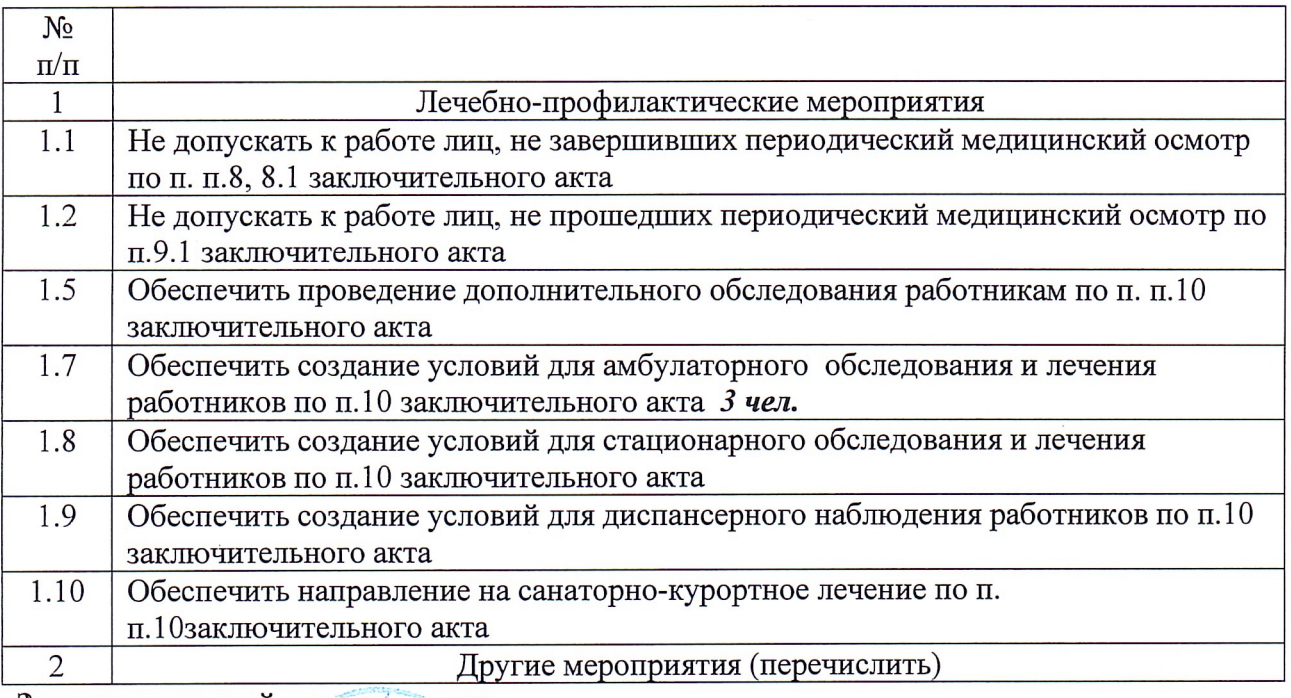

Заключительный акт составлен:

Председатель врачебной комиссии Линская С.Н. Врач - профпатолог  $(\Phi$ .*M.O.*) (подпись) от «1» марта 2023г. С заключительным актом ознакомлен Руководитель организации (подпись) от 1» марта 2023 (предприятия) Сидоренко-Д  $\Gamma$ .